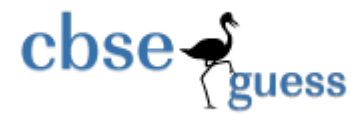

**http://www.cbseguess.com/**

# **Sample Paper – 2014 Class – XII Subject – INFORMATICS PRACTICES-065**

 **Time-3 hrs** 

 **Max<sup>m</sup>** Max<sup>m</sup> Marks-70

### **Answer all the questions:- Read all the questions carefully:-**

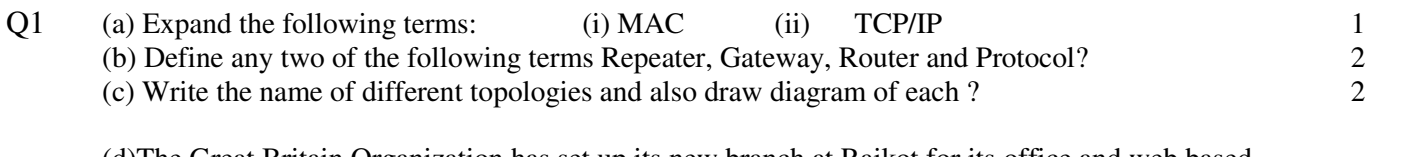

(d)The Great Britain Organization has set up its new branch at Rajkot for its office and web based activities. It has 4 wings of building as shown in diagram: 2

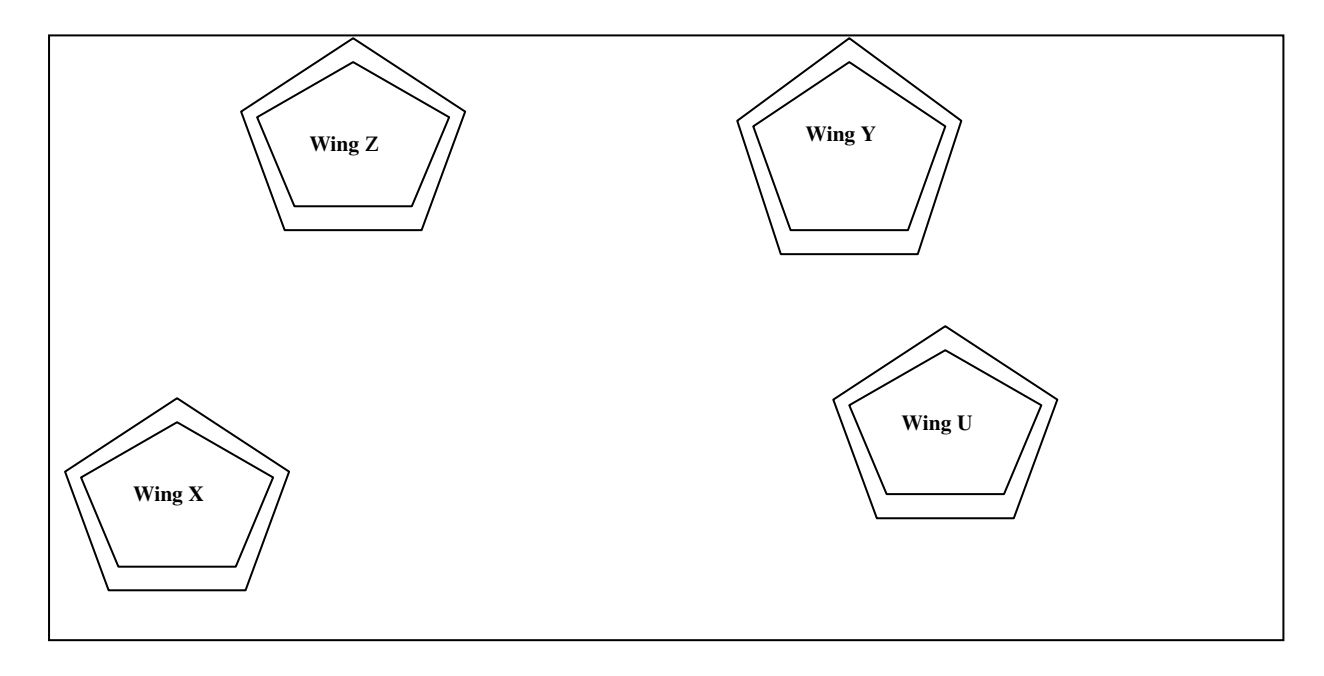

Center to center distances between various blocks

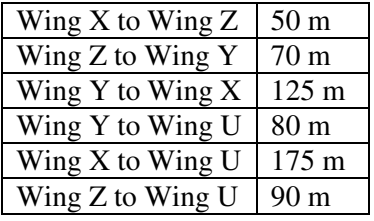

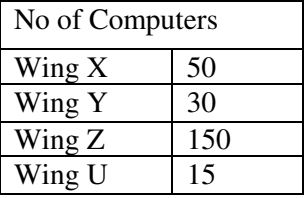

- (i) Suggest a most suitable cable layout of connection between wings.
- (ii) Suggest the most suitable place(i.e) wing to house the server of the organization with a suitable reason, with justification.
- (e) Name the two encoding used for Indian language computing?<br>
(f) What is the difference between: 2
- (f) What is the difference between:
	- i. Proprietary software and Shareware software.

www.cbseguess.com

Other Educational Portals www.icseguess.com | www.ignouguess.com | www.aipmtguess.com | www.aieeeguess.com | www.niosguess.com | www.iitguess.com

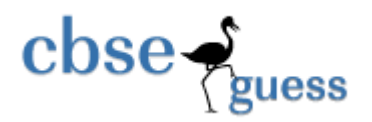

**http://www.cbseguess.com/**

ii. Write examples of one Proprietary and Open source software.

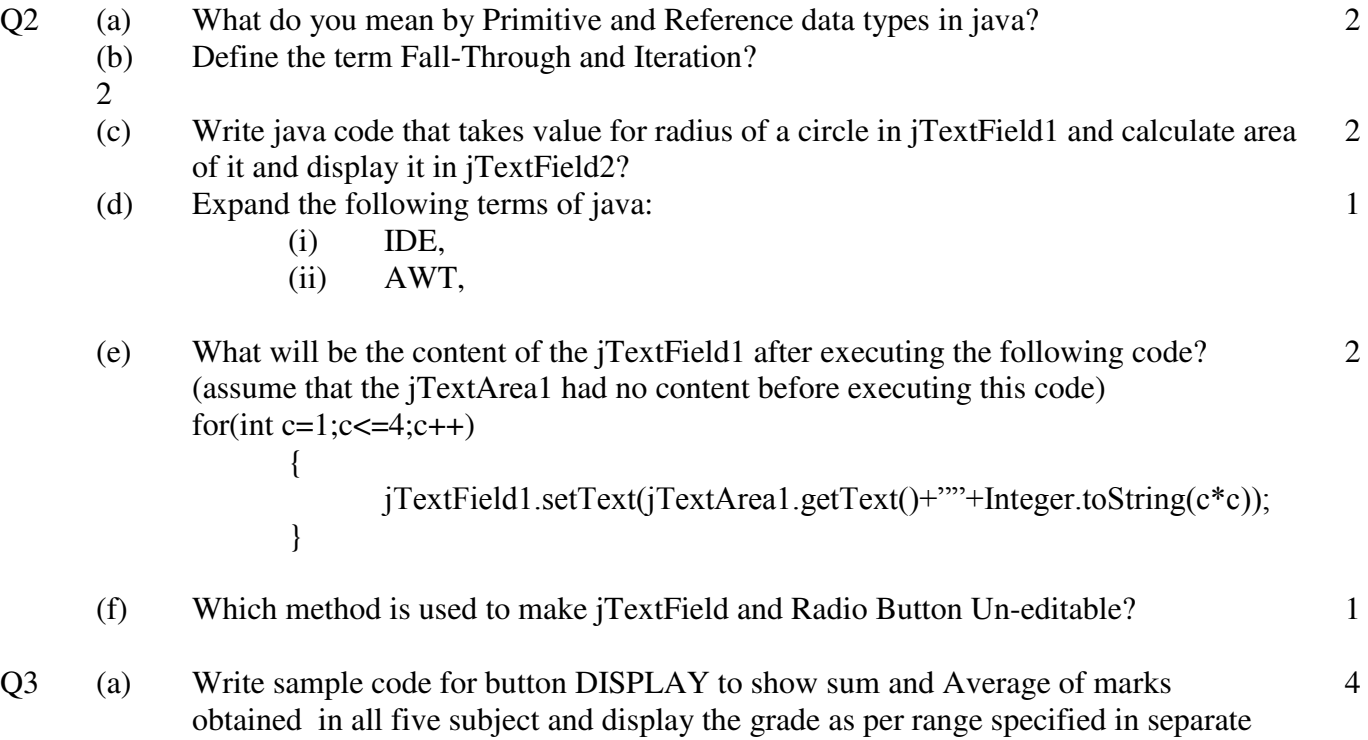

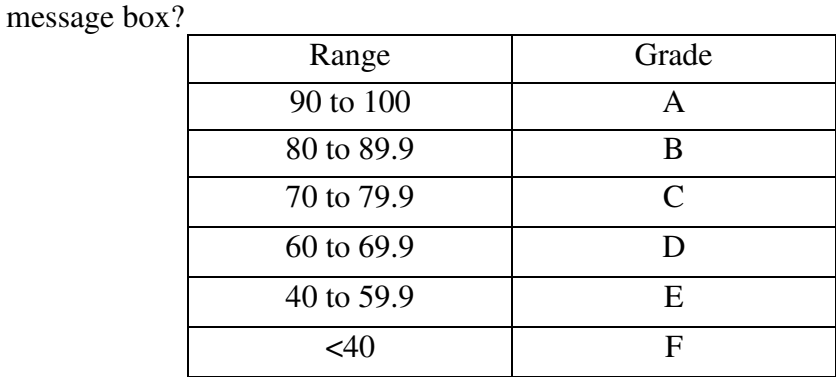

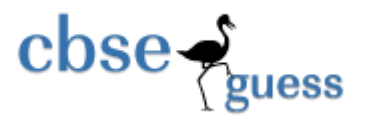

**http://www.cbseguess.com/**

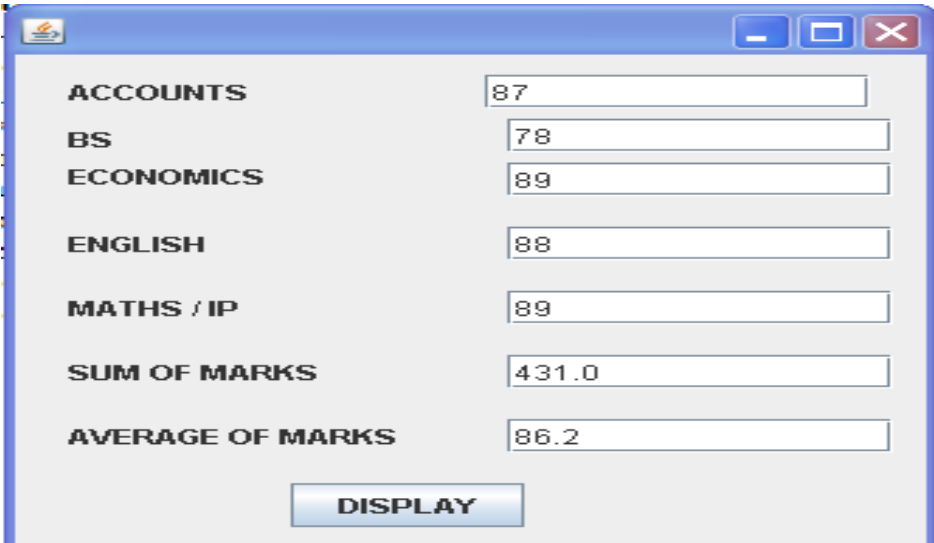

(b) Declare and define a class Electronics with following specifications: 4

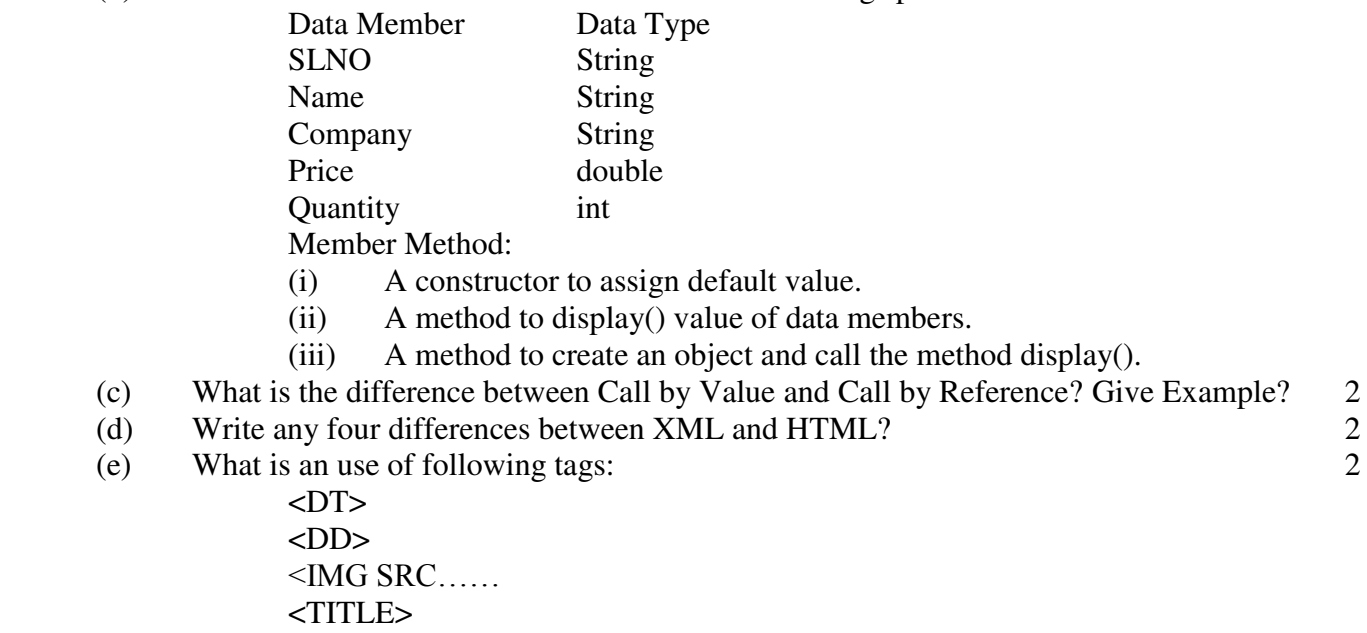

- (f) What is the meaning of following tags: 1
	- (i)  $\langle \text{sup}\rangle$ <br>(ii)  $\langle \text{cite}\rangle$
	- <cite>

#### Group B

Q4 (a) Write MySql command to display the list of existing databases? 1

(b) Write SQL commands for the queries (i) to (vi) based on a table OnLineShop. 6

RELATION : OnLineShop Code Item Company Qty City Price 101 | Maggi | Kissan | 20 | Rajkot | 70.00 102 Biscuit Parle 70 Mehsana 100.00

www.cbseguess.com

105 Jam Maggi 60 Ahmedabad 95.00

Other Educational Portals www.icseguess.com | www.ignouguess.com | www.aipmtguess.com | www.aieeeguess.com | www.niosguess.com | www.iitguess.com

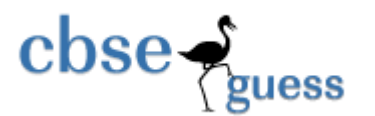

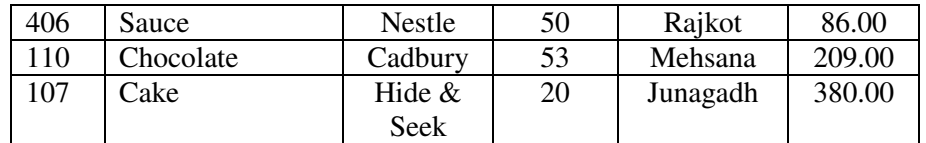

- (i) To display names of the items whose name starts with 'C' in ascending order of price.
- (ii) To display code, item name and city of the products whose quantity is less than 100.
- (iii) To count distinct company from the table.
- (iv) To increase the price by 10% of all items.
- (v) Change the column name company to producer.

(vi) Display the sum of price city wise.

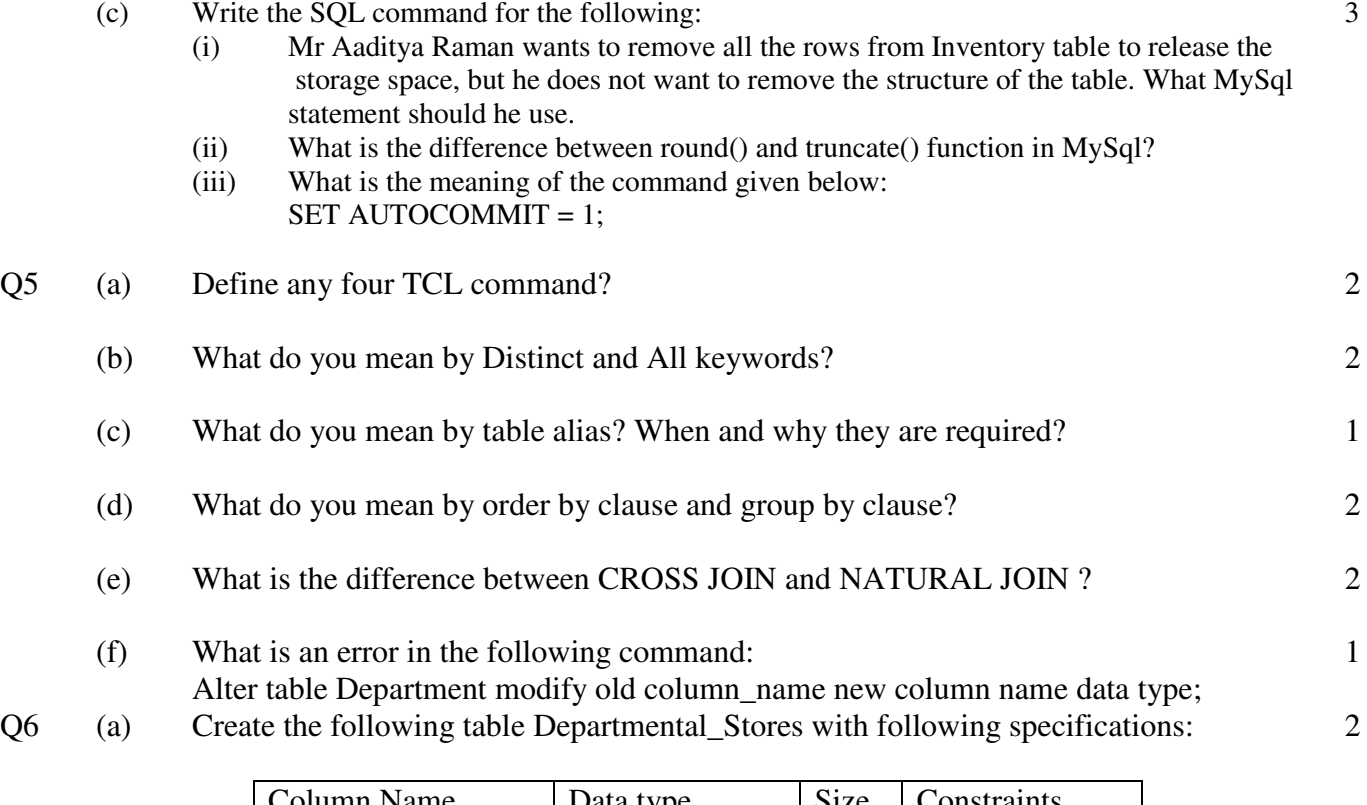

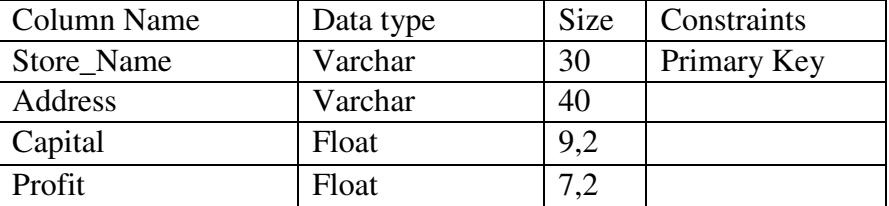

- (b) Populate the table with at least two records. 1
- (c) What will be an output of the following command: 2
	- (i) Select ROUND(6532.535,-2);
	- $(iii)$  Select CONCAT(substr("India is a great country", 12,5),"Indians");
	- $(iv)$  Select MOD $(310,6)$ ;
	- (v) Select char(65,67.3,69.8);

#### www.cbseguess.com

Other Educational Portals

www.icseguess.com | www.ignouguess.com | www.aipmtguess.com | www.aieeeguess.com | www.niosguess.com | www.iitguess.com

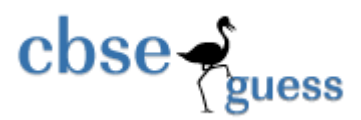

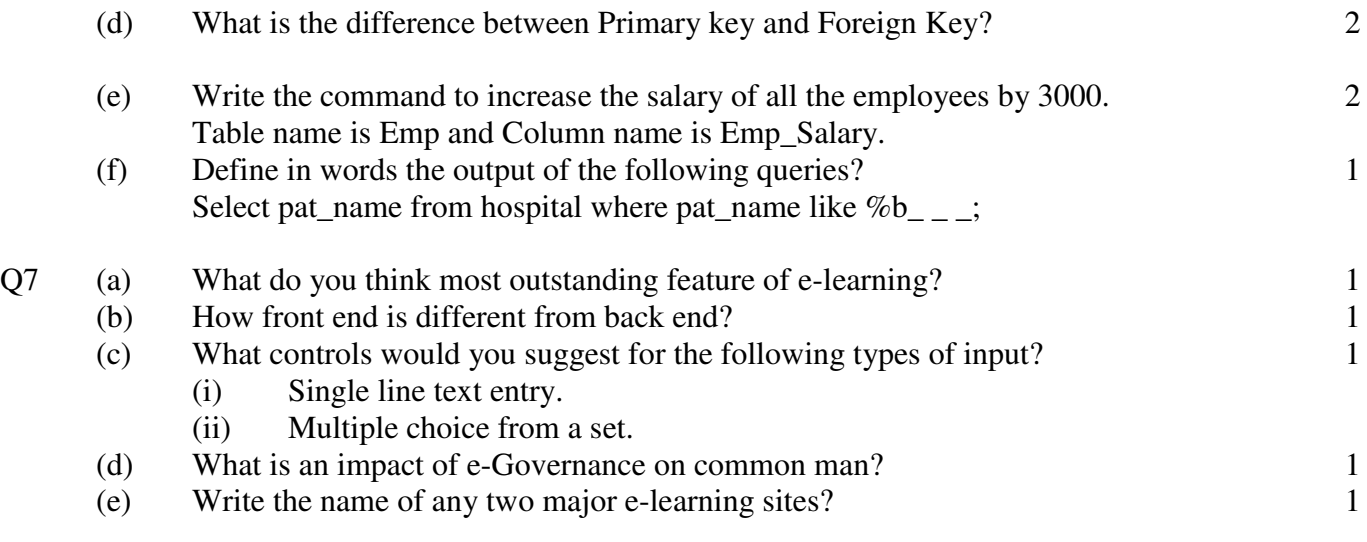

### **\*\*\*\*\*\*\*\*\*\*\*\*\*BEST OF LUCK\*\*\*\*\*\*\*\*\*\*\*\*\*\***

## **Paper Submitted By:**

**Name Sanjay Kumar Email sanjunt@gmail.com**